Im Task-Planer werden zeit- und eventgesteuerte Aktionen (d.h. Aktionen, automatisch zu den eingegebenen Zeitpunkten oder bei Eintreten des eingegebenen Events auf dem angegebenen Gateway gestartet werden) verwaltet.

[Außerdem ist es möglich, dass durch Infrarot empfangene Befehle einen bereits angelernten](http://doku.mediola.com/lib/exe/detail.php?id=creator%3Aui-menu-devicemanager-aiogateway-taskmanager&media=creator:dm_aiogateway_tm.png) [Funkbefehl aussenden. D.h., dass man bspw. mit einer normalen IR-Fernbedienung \(z.B. vom TV\) mit](http://doku.mediola.com/lib/exe/detail.php?id=creator%3Aui-menu-devicemanager-aiogateway-taskmanager&media=creator:dm_aiogateway_tm.png) [einer nicht benötigten Taste auch das Licht über einen Funk-Aktor schalten kann.](http://doku.mediola.com/lib/exe/detail.php?id=creator%3Aui-menu-devicemanager-aiogateway-taskmanager&media=creator:dm_aiogateway_tm.png)

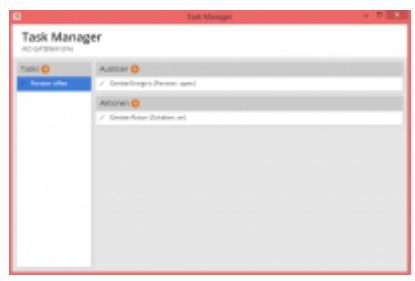

From: <http://doku.mediola.com/> - **Dokumentationen**

Permanent link: **<http://doku.mediola.com/doku.php?id=creator:ui-menu-devicemanager-aiogateway-taskmanager>**

Last update: **2015/08/31 09:21**